## ??? ? ???? 1107 ??

183 Softcamp Admin Mon, Jul 8, 2019 77 77 72 0 2088

## ? ? ? ?

 $\bullet$  22222 2223 222 223 '사용자 입력 정보를 확인하신 후 재 로그인 해주십시오.(CODE: 1107)

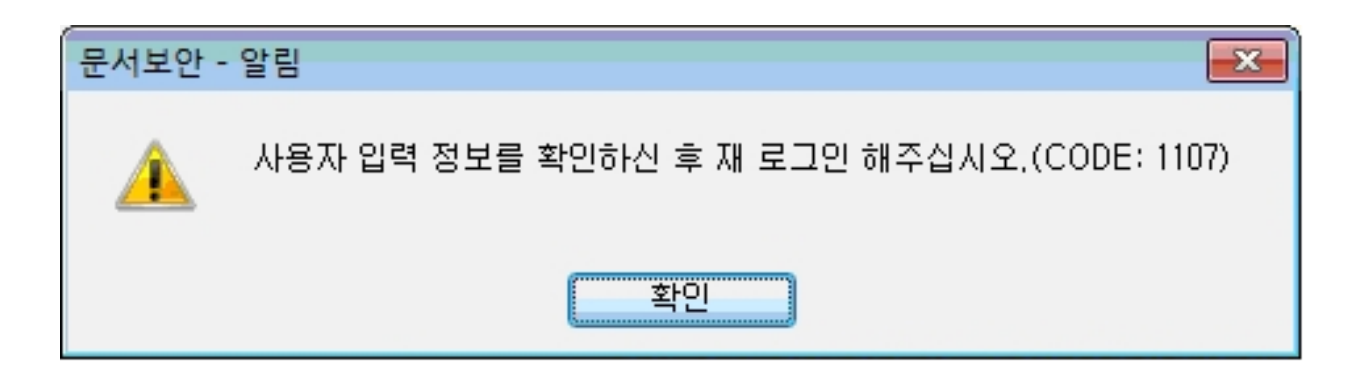

## $?22?$

- 문서보안 기존 설치 모듈이 정상적으로 삭제되지 않은 상태에서 설치할 경우 발생할 수 있음. -> 한편함한 한편한 한편 한편 한편한 한편 거리 어려운 것 같아.
- 문서보안 서버에 기록된 PCID와 클라이언트 PC의 계정 정보간 오류로 인한 문제 가능성. -> 인간인간) 인간인 인간인간 인간 인간인 PCID을 만간 인간 인간 인간이 있다.
- $\cdot$  PC $[?]$   $[?]$   $[?]$   $[?]$   $[?]$   $[?]$   $[?]$   $[?]$   $[?]$   $[?]$   $[?]$   $[?]$   $[?]$   $[?]$   $[?]$   $[?]$   $[?]$   $[?]$   $[?]$   $[?]$   $[?]$   $[?]$   $[?]$   $[?]$   $[?]$   $[?]$   $[?]$   $[?]$   $[?]$   $[?]$   $[?]$   $[?]$   $[?]$   $[?]$   $[?]$   $[?]$ -> PCID ??? : C:windowssystem32Bspcidt.dst

Online URL: <https://docs.softcamp.co.kr/article.php?id=183>